Usa questa pagina per la brutta, staccala, non consegnarla.

Usa questa pagina per la brutta, staccala, non consegnarla.

Cognome: Nome: Nome: Nome: Nome: Nome: Nome: Nome: Natricola:

### **Sicurezza dei sistemi informatici e delle reti – 18 febbraio 2014**

Tempo a disposizione: 70 minuti. Libri e appunti chiusi. Vietato comunicare con chiunque. Vietato l'uso di smartphone, calcolatrici e affini.

#### **1. Protocolli crittografici.**

**1.1.** Fornisci un esempio di protocollo di autenticazione one-way vulnerabile a "replay attack".

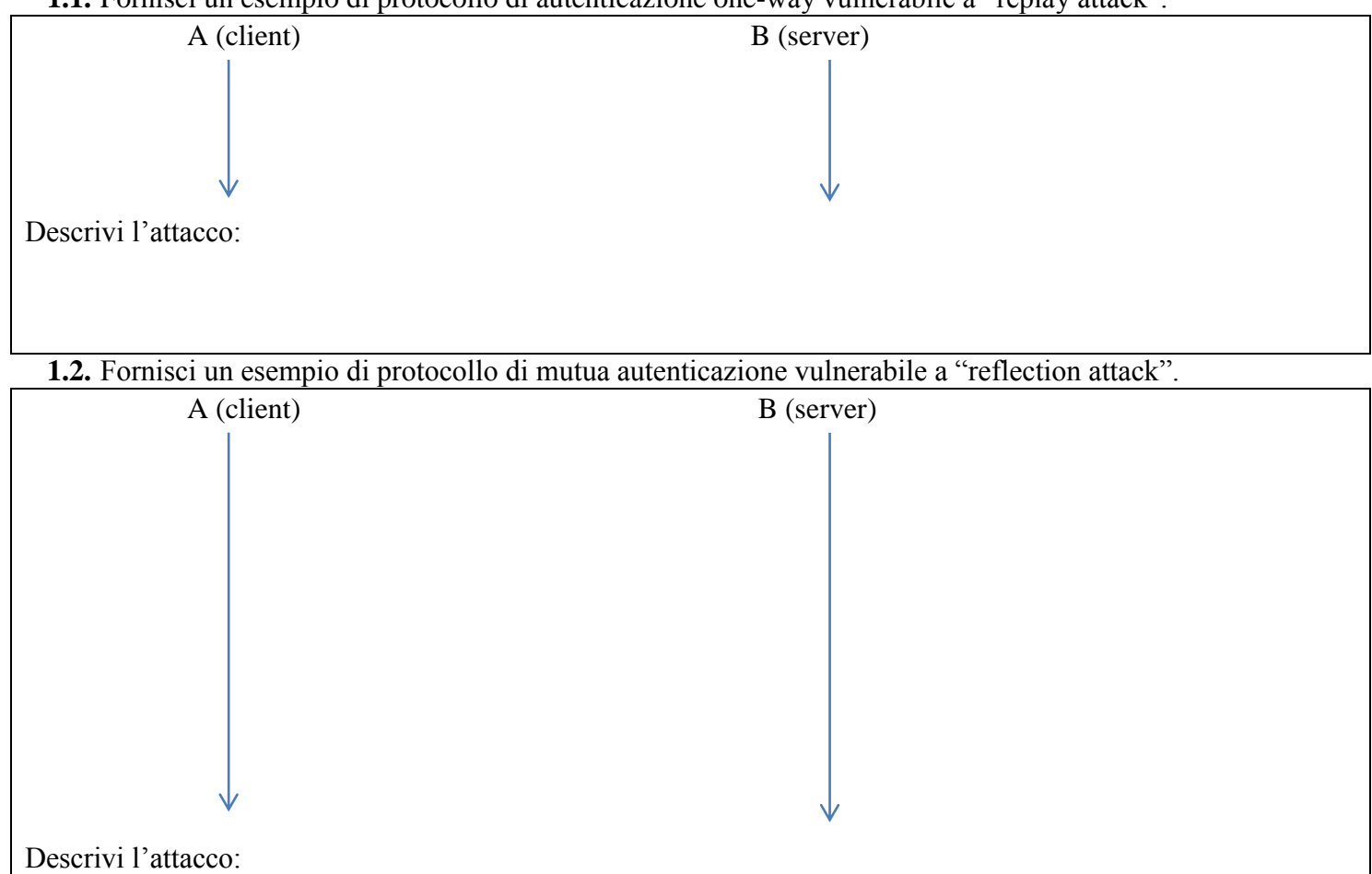

## **2. Confronta** il normale Piano di Sicurezza con il Documento Programmatico di Sicurezza.

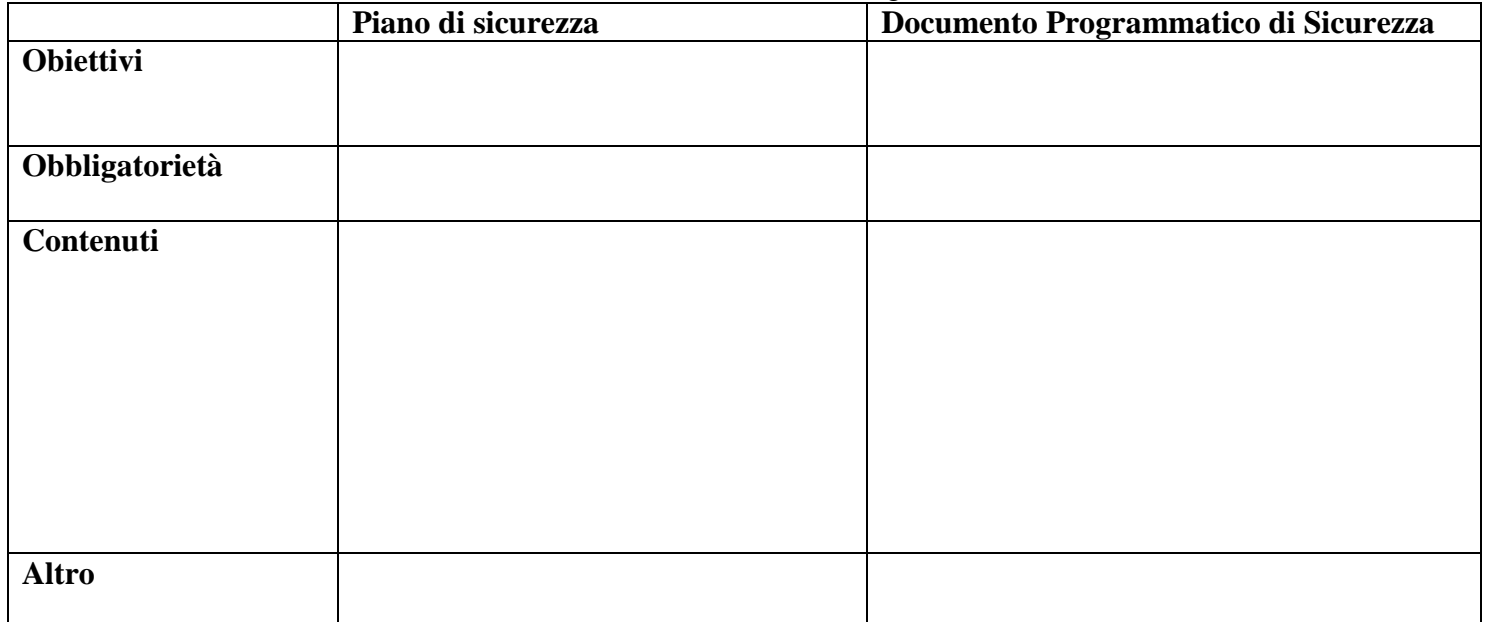

```
Cognome: Nome: Nome: Matricola:
```
**}**

#### **Sicurezza dei sistemi informatici e delle reti – 18 febbraio 2014**

**3. Sicurezza del codice.** Analizza la sicurezza nei seguenti stralci di codice C relativi alla lettura di una stringa da standard input in cui la lunghezza della stringa è codificata in binario con due bytes all'inizio della stessa.

```
3.1. int main(int argc, char** argv) {
         short len; /* intero di 2 bytes con segno */
         char buffer[100];
         read(stdin, &len, 2); /*legge l'intero direttamente in binario*/
         read(stdin, buffer, len);
         buffer[len]='\0'; /*termina con zero*/
          . . .
```

```
3.2. int main(int argc, char** argv) {
         short len; /* intero di 2 bytes con segno */
         char buffer[100];
         read(stdin, &len, 2); /*legge l'intero direttamente in binario*/
         if ( len+1 > 100 ) {
               . . . /*gestione errore*/
         }
         read(stdin, buffer, len);
         buffer[len]='\0'; /*termina con zero*/
          . . .
```
**}**

```
3.3. int main(int argc, char** argv) {
         short len; /* intero di 2 bytes con segno */
         char buffer[100];
         read(stdin, &len, 2); /*legge l'intero direttamente in binario*/
         buffer=malloc(len+1);
         read(stdin, buffer, len);
         buffer[len]='\0'; /*termina con zero*/
         . . .
```
**}**

**4. Sicurezza delle reti.** Considera la rete in figura.

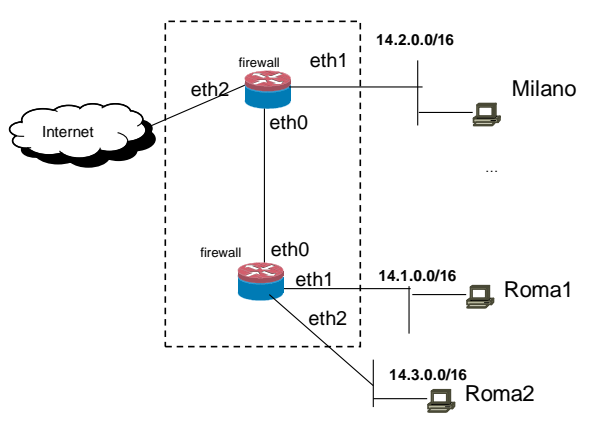

Supponi che le tabelle di routing dei firewall siano correttamente configurate per assicurare la raggiungibilità completa, non ci sia alcun tipo di NAT e la configurazione del firewall di Roma sia la seguente. **Roma**

```
:FORWARD DROP
-A FORWARD –i eth1 -m state --state NEW -j ACCEPT
-A FORWARD -m state --state RELATED,ESTABLISHED -j ACCEPT
```
**4.1.** Supponi di voler realizzare la seguente matrice di accesso per il sistema dei due firewall ("-" indica che non può passare traffico).

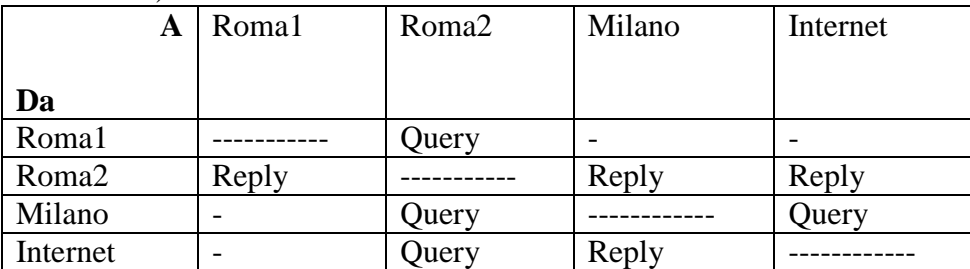

Dai la configurazione del firewall di Milano per realizzare tale matrice di access, se possibile, o spiega perché è impossibile. (Usa preferibilmente la sintassi di iptables/netfilter).

**4.2.** Discuti l'impatto dell'eventuale presenza di costrutti tipo "–s 14.3.0.0/16" (match indirizzo ip sorgente) nella configurazione del firewall di Milano sulla sicurezza.

**5. Sicurezza dei sistemi.** Controllo di accesso per il filesystem in Unix.

**5.1.** Il controllo di accesso per il filesystem in Unix è discrezionario o mandatorio? perché?

## **5.2.** Considera la seguente configurazione di permessi e compila la matrice di accesso sottostante.

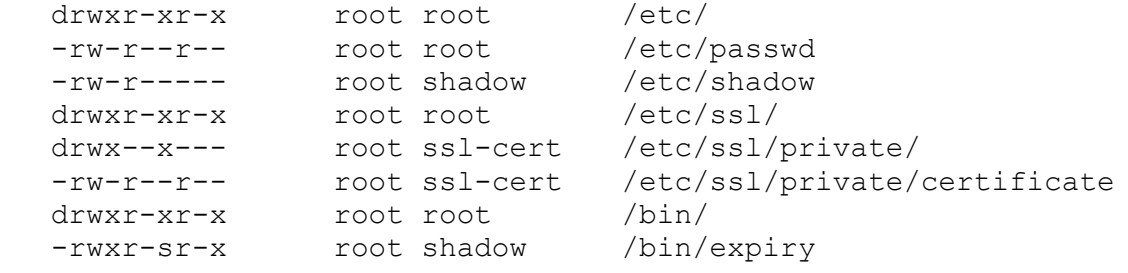

Nella matrice di accesso considera sempre che gli utenti accedono a file e directory tramite i propri processi che assumiamo essere lanciati dalla propria home. I diritti da indicare nella matrice di accesso sono i seguenti.

- File: **R** (apertura file in lettura), **W** (apertura file in scrittura), **X** (esecuzione)
- Directory: **L** lettura lista dei file, **A** aggiunta di un file, **D** cancellazione di un file, **S** usare la directory in un pathname specificato per una qualsiasi system call.

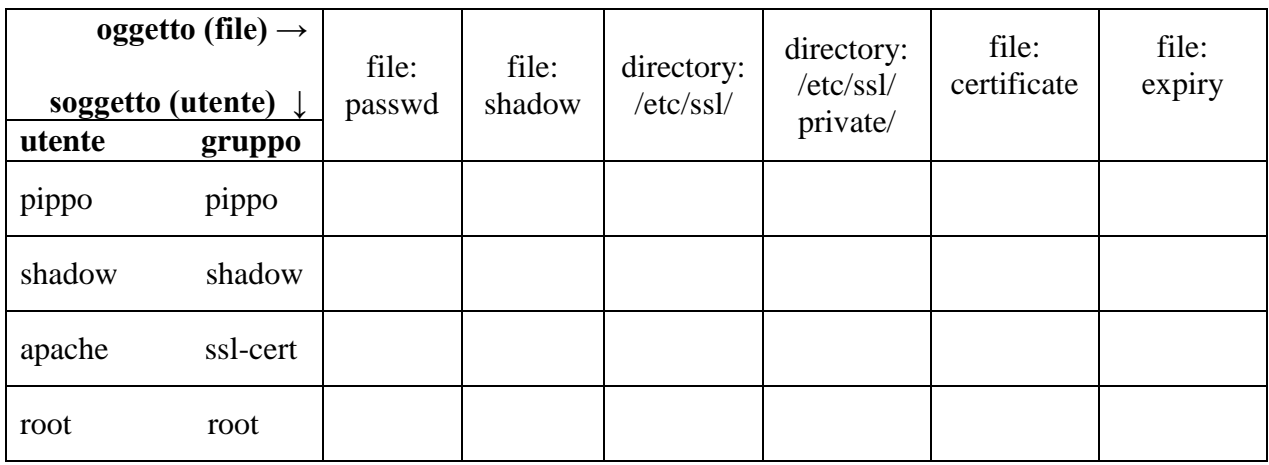

**5.3.** Commenta brevemente qui le tue risposte per le colonne relative a "private", "certificate", "expiry" e alla riga relativa a "root".

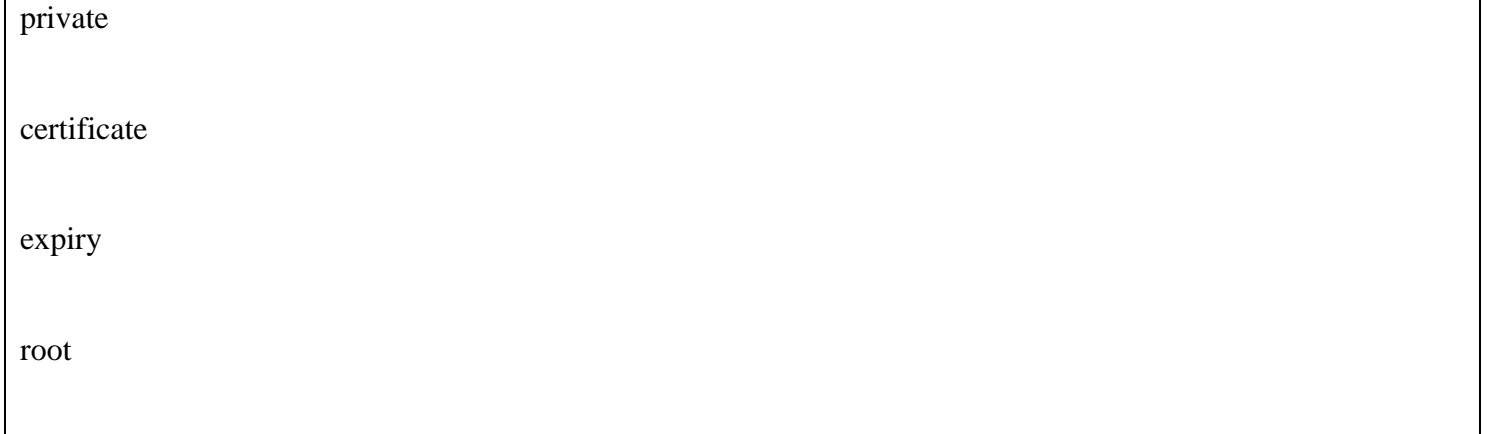

## **6. Sicurezza in ambiente Windows.** Security reference monitor.

**6.1.** Quali è l'output del security reference monitor?

**6.2.** Quali sono gli input del security reference monitor?

**6.3.** Riporta l'algoritmo applicato dal security reference monitor?